## **Subiectul III (30 de puncte)**

## **Pentru itemul 1, scrieţi pe foaia de examen litera corespunzătoare răspunsului corect.**

- **1.** Ionel doreşte să ofere cadouri membrilor familiei sale, formată din cei doi părinţi şi o soră. Decide să le ofere stilouri de diferite culori. La magazin există stilouri de **5** culori diferite. Algoritmul de generare a tuturor posibilităţilor de a atribui câte un stilou fiecăruia dintre cei trei membri ai familiei, fără să se repete vreo culoare, este similar cu algoritmul de generare a **(4p.)**
	-
	- **a.** aranjamentelor **b.** elementelor produsului cartezian
	-
	- **c.** permutărilor **d.** submultimilor

## **Scrieţi pe foaia de examen răspunsul pentru fiecare dintre cerinţele următoare.**

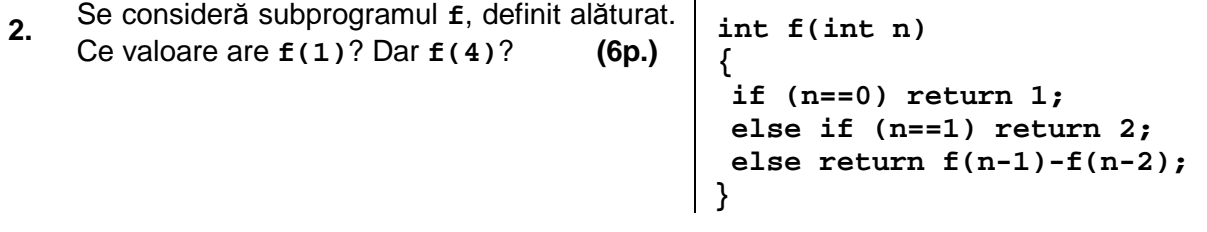

**3.** Scrieti definitia completă a subprogramului numar, cu patru parametri, care primeste prin intermediul parametrului **n** un număr natural format din cel mult **9** cifre, iar prin intermediul parametrilor **c1** şi **c2** câte o cifră cu proprietatea **c1<c2**; subprogramul furnizează prin intermediul celui de al patrulea parametru, **x**, o valoare obţinută prin eliminarea din numărul primit prin parametrul **n** a fiecărei cifre cuprinse în intervalul închis **[c1**, **c2]**. Dacă toate cifrele lui **n** aparţin acestui interval, valoarea furnizată prin **x** va fi **0**.

**Exemplu**: pentru **n=162448**, **c1=4** şi **c2=7**, valoarea furnizată prin **x** va fi **128**. **(10p.)**

 **4.** Fişierul text **bac.txt** conţine cel mult **10000** de numere naturale din intervalul închis **[0**,**9]**, dintre care cel puţin unul este prim. Numerele se află pe mai multe rânduri, cele de pe acelasi rând fiind separate prin câte un spatiu.

**a)** Scrieţi un program **C/C++** care determină şi afişează pe ecran cel mai mare număr **prim** care apare în fisier și numărul de apariții ale acestuia, utilizând un algoritm eficient din punct de vedere al timpului de executare și al spatiului de memorie utilizat. Programul afișează pe ecran cele două valori determinate, separate printr-un spatiu.

**Exemplu:** dacă fisierul contine numerele: **5 8 9 1 9 5 1 1 2 2 se va afisa 5 2. (6p.)** 

**b)** Descrieţi succint, în limbaj natural, algoritmul utilizat, justificând eficienţa acestuia. **(4p.)**